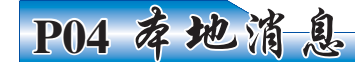

യ

舞獅、雜技、少林功夫、跆拳道、日本童

謡舞蹈、美食、才藝表演大獎賽等等

2013年2月9日、10日

國新年 除夕 和大年初一

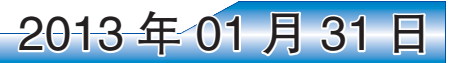

Presented by Third Federal Savings & Loan<br>Saturday Performances<br>\* Young Lion Dance<br>\* Yume Dailo Dance

- 
- 
- Yune Daiko Japanese Drumming<br>Rising Star Acrobatics<br>Paj Tawg Tshiab (Blooming Flower)<br>Cleveland Aikikai<br>Shaolin Kung Fu Institute
- 
- Sho–jo–ji Japanese Dancers<br>Talent Show
- 
- 
- Teating Contest<br>Eating Contest<br>Team KIXXX (Karate Institute of Mentor) CCA Solon Chinese School
- nday Performances<br>^ame Daiko Japanese Drumming
- Kwan Family Lion Dance<br>Westlake Chinese School<br>Cleveland Aikikai
- 
- 
- Cicyculum Cinnich<br>Incia Wall Enrichment Center<br>Raj Bollywood Dance<br>Okinawa Karate of Twinsburg
- 
- and more

中午 11:00 到下午 5:00 **Third Federal Savings & Loan** presents NUMB NEW YEA CELEBRATION **AT ASIAN TOWN CENTER** FEB. 9TH & 10TH 11:00AM - 5:00PM Lion Dance & Firecrackers FREE EVENT  $\mathbf{w}$ Kwan Lion Dance at Bring your friends 12 noon on Sunday

## 來亞洲城市中心慶祝農曆新年

## Asian Town Center để chào mừng Tết Nguyên đán **TALENT SHOW CONTEST** To enter, visit: www.tinyurl.com/ATCtalentshow2013 Entrance in Lot B off East LION DANCE . LIVE SHOWS AND PERFORMANCES . FOOD FIRECRACKERS • EATING CONTEST • DOOR PRIZES • FREE RAFFLE PRIZES! WIN CASH AND MUCH MORE!! Visit us at Asiantowncenter.com | 3820 Superior Avenue | Cleveland, OH 44114 rdFederal Siam Cafe **Seafood Restaurant** 東海海鮮酒家 **SAVINGS & LOAN** NEGATIVE MARGARET W. WONG SPACE 亞洲食品公司 中刑の基本  $\bigoplus$  ohn Carroll Hudec PASSOCCO.LPA ASIA FOOD CO. **Collection Auto Gro ERIE CHINESE JOURNAL** Dental